# Analiza matematyczna 3

### Pochodna funkcji

# pierwsza pochodna:

```
x'[t]
x′
[t]
Derivative[1][x][t]
x′
(t)
D[x[t], t]
x′
(t)
```
#### 7. pochodna:

```
Derivative[7][x][t]
x(7)
(t)
D[x[t], {t, 7}]
x(7)
(t)
```
#### pochodne funkcji wielu zmiennych:

```
D[x[t1, t2], t1]
x(1,0)
(t1, t2)
```

```
Derivative[1, 0][x][t1, t2]
x^{(1,0)}[t1, t2]
```
**D[x[t1, t2], {t1, 2}, {t2, 3}]** *x*(2,3) (t1, t2) **Derivative[2, 3][x][t1, t2]** *x*(2,3) (t1, t2)

#### Równania różniczkowe

Przykłady równań:

a) **x'[t] - 5 \* x[t] ⩵ 1**  $x'(t) - 5 x(t) = 1$ 

#### b)

**x''[t] + 4 x[t] ⩵ 7**  $x''(t) + 4 x(t) = 7$ 

c) układ równań

 $\{x1' [t] = x1[t] - 2x2[t], x2' [t] = x1[t] - x2[t]\}$  ${x1'(t) = x1(t) - 2x2(t), x2'(t) = x1(t) - x2(t)}$ 

d) rownanie z warunkiem poczatkowym

**{x'[t] - 5 \* x[t] ⩵ 1, x[0] ⩵ 5}**  ${x'(t) - 5 x(t) = 1, x(0) = 5}$ 

#### **DSolve**

#### **? DSolve**

DSolve[*eqn*, *y*, *x*] solves a differential equation for the function *y*, with independent variable *x*. DSolve[eqn, y, {*x*, *x<sub>min</sub>*, *x<sub>max</sub>*}] solves a differential equation for *x* between *x<sub>min</sub>* and *x<sub>max</sub>*. DSolve[{*eqn*1, *eqn*2, …}, {*y*1, *y*2, …}, …] solves a list of differential equations. DSolve[eqn, y, { $x_1$ ,  $x_2$ , ...}] solves a partial differential equation.  $\gg$ 

#### Przykłady

a)

```
DSolve[x'[t] - 5 * x[t] ⩵ 1, x[t], t]
 \left\{ \left\{ x(t) \rightarrow c_1 e^{5t} - \frac{1}{5} \right\}∤∤
```
b) **DSolve[x''[t] + 4 x[t] ⩵ 7, x[t], t]**  $\begin{cases} \left\{ x(t) \rightarrow c_2 \sin(2 t) + c_1 \cos(2 t) + \frac{7}{2} \right\} \end{cases}$ 4 ∤∤

#### Zadanie 1

Rozwiąż rownania różniczkowe: a)  $2 x'(t) + x(t) = 0$ b)  $x''(t) - 6x'(t) + 13x(t) = 0$ c)  $t^3$  *x'''*(*t*) + 2  $t^2$  *x''*(*t*) – *t x'* (*t*) + *x* = 12  $t^2$ 

### Układ równań

#### Przykład

 $\texttt{DSolve}[\{x1' [t] = x1[t] - 2x2[t], x2' [t] = x1[t] - x2[t]\}, \{x1[t], x2[t]\}, t]$  $\{\{x1(t) \rightarrow c_1 (\sin(t) + \cos(t)) - 2 c_2 \sin(t), x2(t) \rightarrow c_1 \sin(t) + c_2 (\cos(t) - \sin(t))\}\}$ 

#### Zadanie 2

Rozwiąż uklady rownan: a)  $x'(t) = x(t) + 3 y(t)$ 

*y*′ (*t*) = 5 *x*(*t*) + 3 *y*(*t*)

b)  $x''(t) = 4 y(t) + e^{t}$ *y*<sup> $\prime$ </sup> $(t) = 4 x(t) - e^{t}$ 

# Rownanie z warunkiem poczatkowym

#### Przyklad

DSolve[{ $x'[t] - 5 * x[t] = 1, x[0] = 5$ },  $x[t], t$ ]  ${x'(t) - 5 x(t) = 1, x(0) = 5}$ 

#### Zadanie 3

Rozwiaz rownania rozniczkowe z warunkiem poczatkowym a)  $x'(t) = 4(t^2+1)$ ,  $x(\pi/4)=1$ b)  $tx'(t) + x(t) = e^t$ ,  $x(1)=2$ c) L  $\frac{dJ}{dt}$ +R J(t)= $\mathcal{E}$ , J(0)=Jo

#### Zad 4

Rozwiaz rownanie ruchu z siła harmoniczną i z tłumieniem  $\frac{d^2 x}{dt^2}$  + 2 b  $\frac{dx}{dt}$  +  $\omega^2$  x = 0 z warunkami poczatkowymi x(0)=0, x'(0)=1

Zapisz rowiazanie w postaci funkcji x $[t,b,\omega]$ 

narysuj wykres x od t:

- $-$  dla b=8,  $\omega$ =4
- $-$  dla b=1,  $\omega = 8$
- dla b=3= $\omega$  (najpierw policz granice funkcji x gdy  $\omega$ ->b)

### Zad 5

Rozwiaz rownanie ruchu z siła harmoniczną, z tłumieniem i z sila wymuszajaca  $(d^{2} x)/dt^{2}$ +2b  $x'+ \omega^{2} x = F$  Sin[Ω t]

z warunkami poczatkowymi x(0)=0, x'(0)=1

Zapisz rowiazanie w postaci funkcji x[t,b,ω,F, Ω]

Narysuj wykresy od t dla  $\Omega$  = CzestoscRez[b,  $\omega$ ] gdzie CzestoscRez[b\_, $\omega$ \_]=Sqrt[ $\omega$ ^2-2 b^2]

Narysuj wykres x od t:

- dla b=0.1,  $\omega$ =8, F=1 (slabe tlumienie)

- dla b=2,  $\omega$ =8, F=1 (silne tlumienie)

#### Wrońskian

#### In[16]:=

**? Wronskian**

Wronskian[{ $y_1, y_2, ...$ }, *x*] gives the Wronskian determinant for the functions  $y_1, y_2, ...$  depending on *x*. Wronskian[*eqn*, *y*, *x*] gives the Wronskian determinant for the basis of the solutions of the linear differential equation *eqn* with dependent variable *y* and independent variable *x*. Wronskian[*eqns*, {*y*1, *y*2, …}, *x*] gives the Wronskian determinant for the system of linear differential equations *eqns*.

#### Przykład

 $x''(t) + 2x'(t) + x(t) = 0$ 

```
In[1]:= roz = DSolve[ x''[t] + 2 x'[t] + x[t] ⩵ 0, x[t], t]
\text{Out}[1] = \left\{ \left\{ x(t) \rightarrow c_1 \mathbf{e}^{-t} + c_2 \mathbf{e}^{-t} t \right\} \right\}
```
 $\ln[2] = f1[t_] = x[t] / . roz[[1, 1]] / . [C[1] \rightarrow 0, C[2] \rightarrow 1]$  $\text{Out[2]} = \mathbf{e}^{-t} t$ 

 $In[3]:$   $f2[t_] = x[t] / . roz[[1, 1]] / . [C[1] \rightarrow 1, C[2] \rightarrow 0)$  $\text{Out[3]} = \mathbf{\mathcal{C}}^{-t}$ 

```
In[5]:= Wronskianf1[t], f2[t], t
Out<sup>[5]</sup>= -e^{-2t}
```
#### Zad 6

rozwiaz rownanaia i znajdz wronskiany rozwiazań:

- a)  $t^2x''(t) + 3tx'(t) + x(t) = 0$ b)  $(1 - t^2)x'' - 2 t x'(t) + n(n+1) x(t) = 0$
- c)  $t^2$  x" 2t x'(t) +  $(t^2-1)$  x(t) =0

### Równanie Legendre'a i wielomiany Legendre'a

# Zad 7

Dla równania z zad 6 punkt b)  $(1 - t^2)x''(t) - 2 t x'(t) + n(n+1) x(t) = 0$ wypisz rozwiązania dla n od 0 do 5 przy pomocy pętli Do

#### Przykład użycia pętli Do

```
Do
Print Subscripti, n, "=", n, {n, 0, 5}
1
i_0=0i_1=1i_2 = 2i_3 = 3i_4 = 4i_5 = 5
```
### Zad 8

Narysuj wielominanu Lagrandre'a od n=0 do n=5

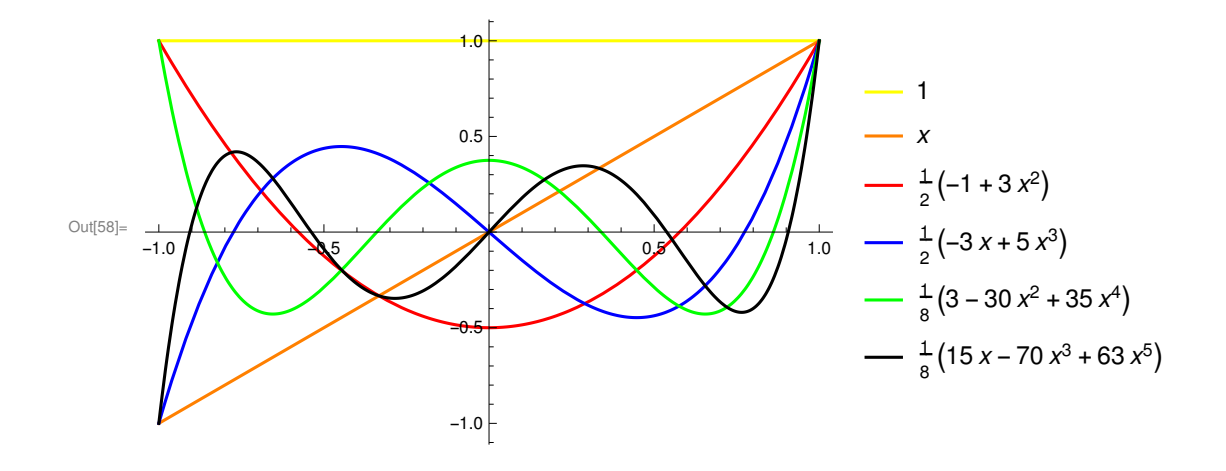

# Zad 9

Rozwiazac równanie rekurencyjne przy pomocy RSolve :  $(n + 1) a_{n+1} = (2n + 1) t a_n - n a_{n-1}$ 

#### In[36]:= **? RSolve**

RSolve[*eqn*, *a*[*n*], *n*] solves a recurrence equation for *a*[*n*]. RSolve[{eqn<sub>1</sub>, eqn<sub>2</sub>, ...}, {a<sub>1</sub>[n], a<sub>2</sub>[n], ...}, n] solves a system of recurrence equations. RSolve[ $eqn$ ,  $a[n_1, n_2, ...]$ ,  $\{n_1, n_2, ... \}$ ] solves a partial recurrence equation.  $\gg$ 

#### Stowarzyszone funkcje Legendre'a

# Zad 10

Rozwiazać stowarzyszone równanie Legendre'a  $(1 - t^2)x'' - 2 t x'(t) + n(n+1) x(t) - m^2/(1-t^2) x(t) = 0$ 

#### **8** *AM1.nb*

 n=0,1,2,3... m=0,1,..,n wypisz kilka pierwszych funkcji LegendreP[n,m,t] oraz LegendreP[n,m,Cos[z]] , z załozeniem 0<z<π